$<<$   $>>$ 

<<计算机应用基础案例化教程>>

- 13 ISBN 9787122150578
- 10 ISBN 7122150577

出版时间:2012-10

页数:208

字数:351000

extended by PDF and the PDF

http://www.tushu007.com

 $,$  tushu007.com

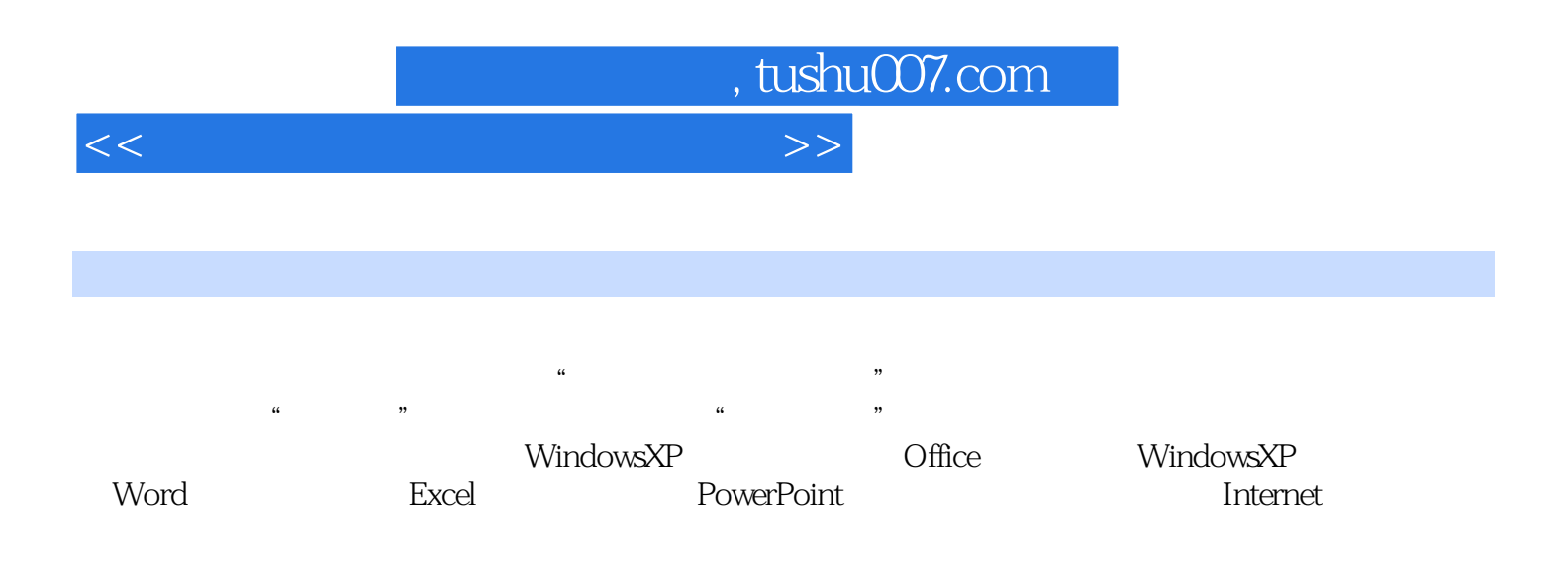

, tushu007.com

 $<<$ 

 $1$  $\sim$  1  $\mathbf{z}$  $\overline{\mathbf{3}}$  $4$ Windows  $\overline{c}$  $5<sub>2</sub>$ 5<br>6<br>7

 $\gamma$ 

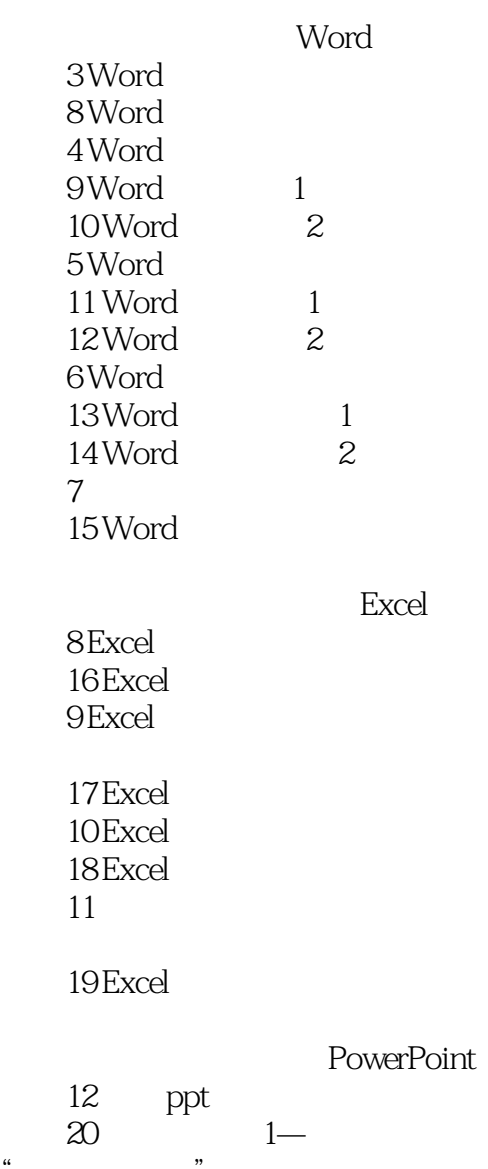

"

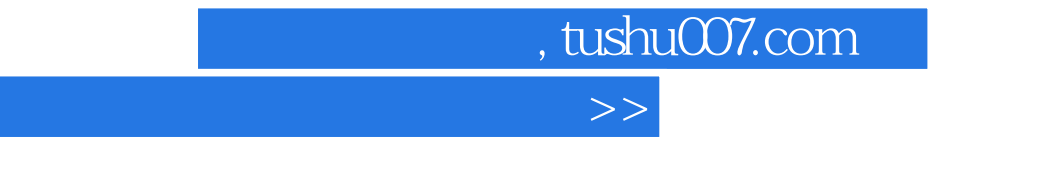

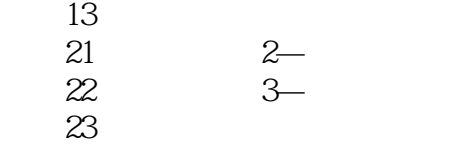

## 14 Internet

案例15 信息检索

## 案例16 计算机的软硬件维护

 $<<$ 

案例17 防病毒软件的使用

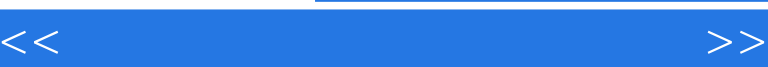

## , tushu007.com

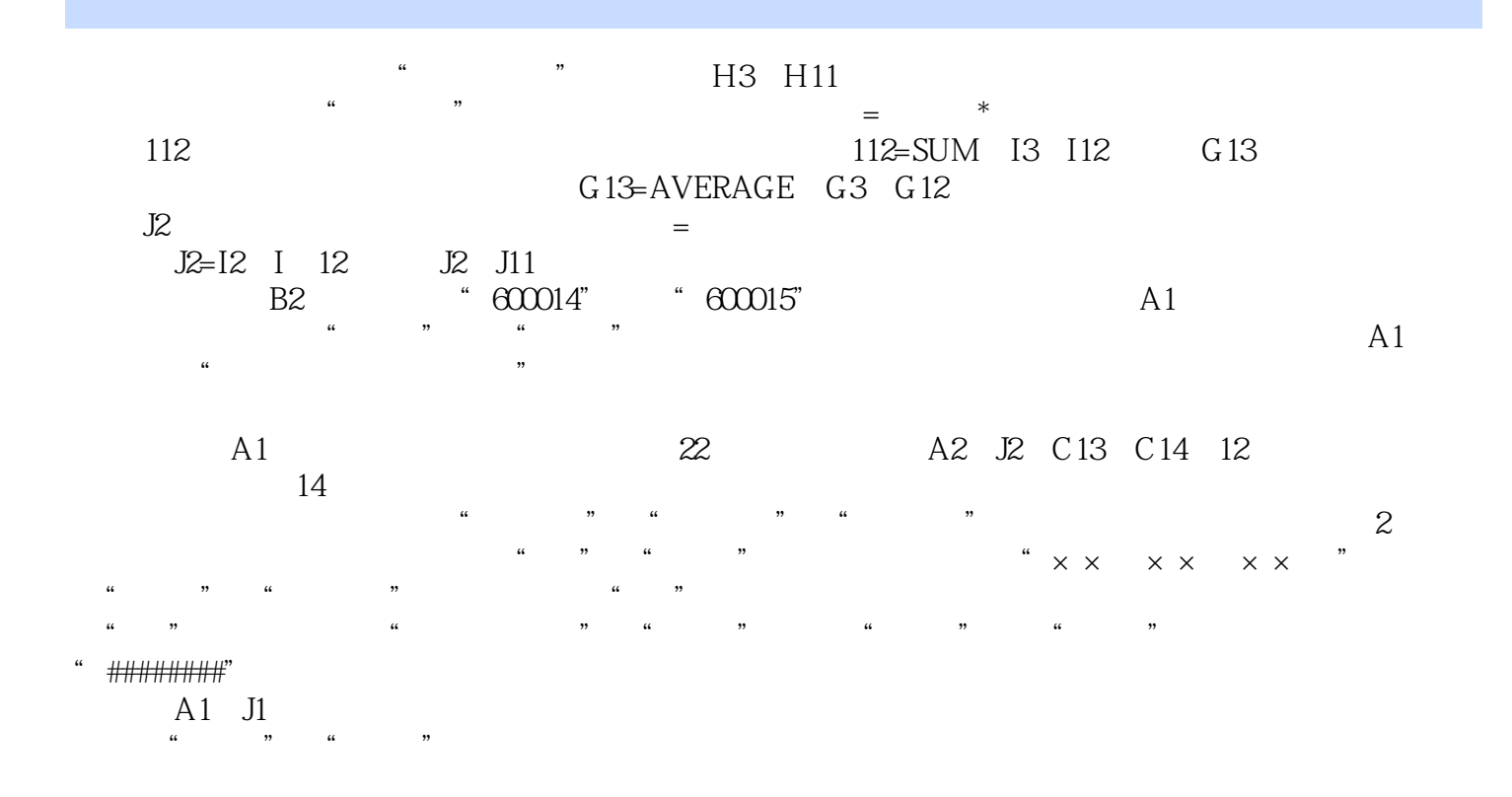

 $\kappa$  is a set of  $\kappa$  ;  $\kappa$  is a set of  $\kappa$  ;  $\kappa$  is a set of  $\kappa$  is a set of  $\kappa$  is a set of  $\kappa$  is a set of  $\kappa$  is a set of  $\kappa$  is a set of  $\kappa$  is a set of  $\kappa$  is a set of  $\kappa$  is a set of  $\kappa$  i

 $\mathbf{R}$ 

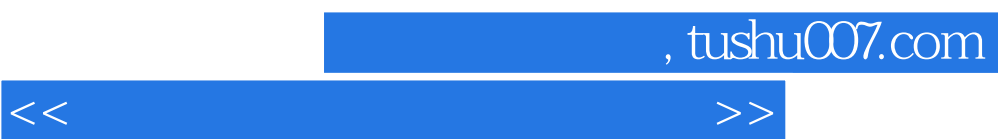

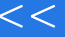

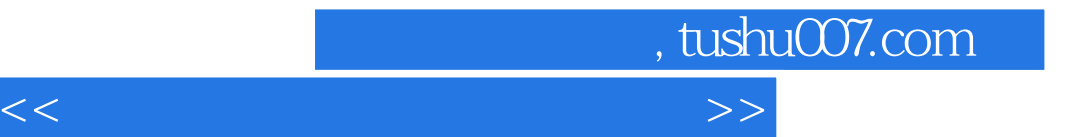

本站所提供下载的PDF图书仅提供预览和简介,请支持正版图书。

更多资源请访问:http://www.tushu007.com